## **Analisi dei dati**

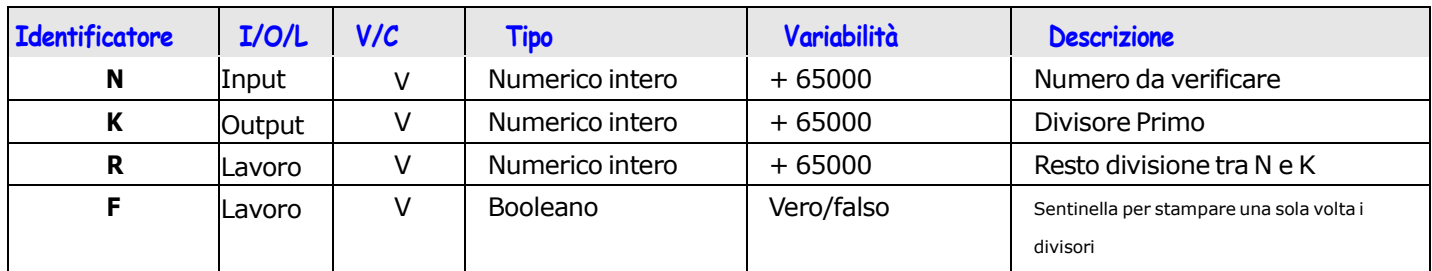

## **Soluzione**

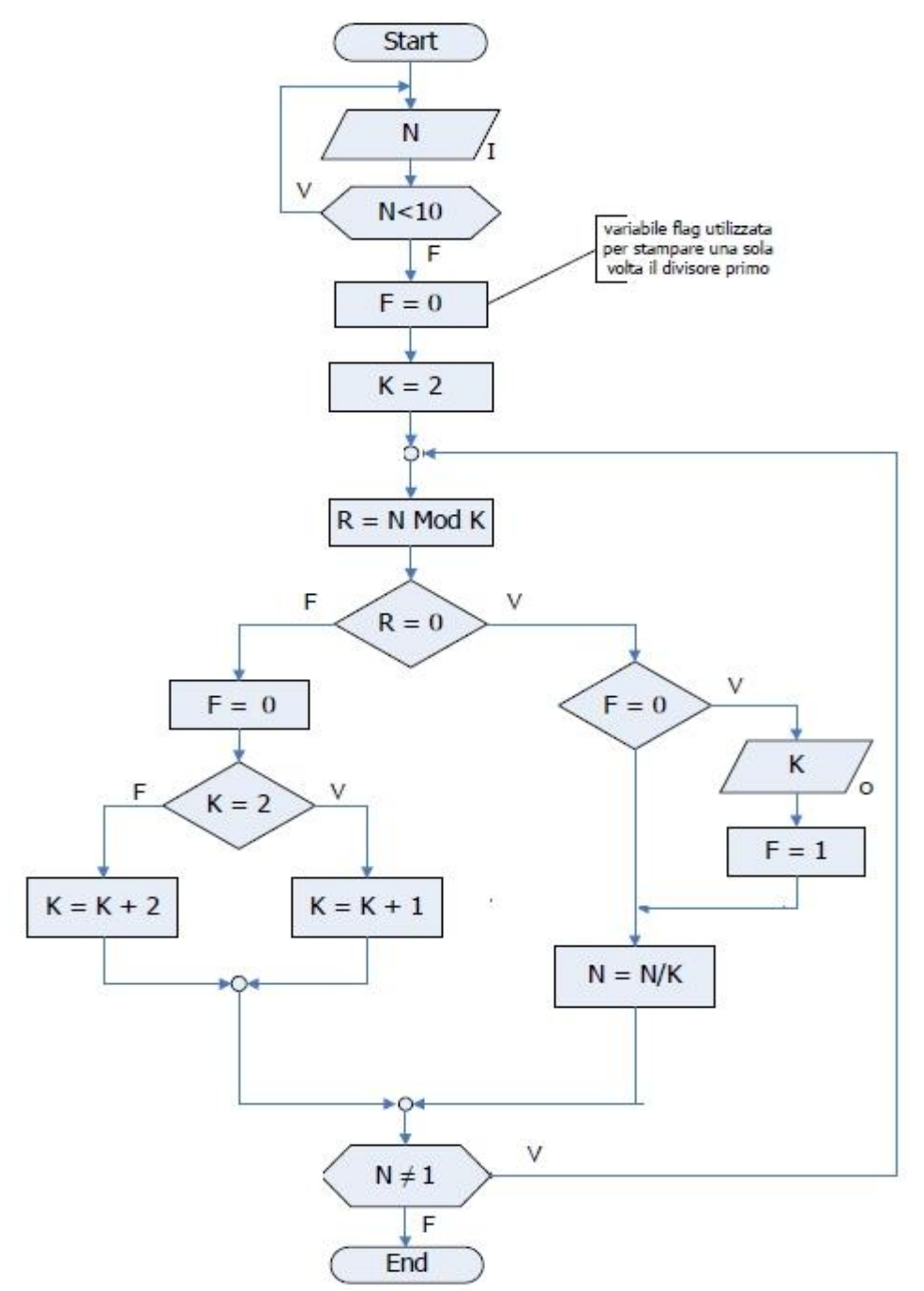

Scrivere il Programma C della soluzione verificarne il funzionamento